**Adobe Photoshop 2021 (Version 22.5) Keygen Crack Serial Key Free Download 2022 [New]**

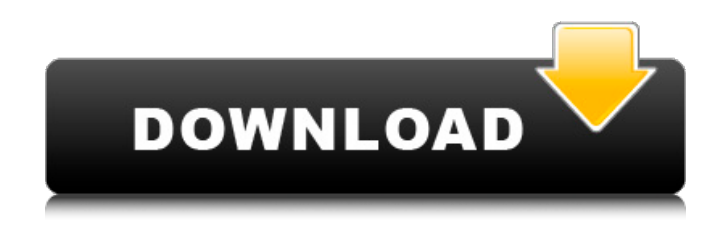

**Adobe Photoshop 2021 (Version 22.5) Crack Free Download**

Adobe Photoshop Elements Once you're ready to learn about image manipulation, we present a comprehensive how-to review of Photoshop, along with a brief introduction to Photoshop Elements. Note: Getting Photoshop doesn't mean you have to buy the new Adobe Creative Cloud package. You can buy Adobe Photoshop individually and use it with the older Creative Suite 2 (CS2) or simply get Photoshop Elements. You can find an image builder and a video editor included, and also common image editing tools. To sign up for the Creative Cloud package and get your key, click here. The link will take you to Adobe's website where you must select a free trial of the full package or cancel if you don't

want to commit to the package. This is fairly new to the software industry. The Creative Cloud package makes creating and editing content a lot more simple, but also requires users to pay for updates. It is also very expensive, charging \$30 per month for the suite of programs (Photoshop, Illustrator, Lightroom, InDesign, and other programs). What is Photoshop? Photoshop is the industry standard for image editing. Not only does it compete against Photoshop, but it also competes against other image editing programs such as Pixlr, Corel PaintShop Pro, and Paint Shop Pro, depending on what features you need. The question you may ask is, "What is Photoshop for?" Like any other tools, Photoshop can be used for many different purposes. Essentially, Photoshop can be used to manipulate digital images—that is, a pixel image, or a raster file. The pixel image can be created in the RAW data format on your camera, or through importing and editing image files. You can manipulate pixel images, or change their appearance by dragging and dropping pixels to a new location. You can also save the pixel images as a different file type, such as JPG or GIF. Finally,

you can save the pixel image in a graphics file with the file extension.psd. This is where you would need to install the appropriate program to open the file. Benefits of Photoshop Benefits of Photoshop are many, but some of the main ones include: Integrated image creation tools Overlaying Raster images Editing of raster and pixel images Cropping Using Photoshop effectively for beginners requires a little understanding of the different tools and features that Photoshop has to offer

**Adobe Photoshop 2021 (Version 22.5) Crack License Key 2022**

Adobe Photoshop continues to be the most popular photo editing tool by a wide margin and it is unlikely that another program will come along and replace it until it develops a critical problem that prevents it from competing. But even if Photoshop does continue to set the standard for photo-editing programs for years to come, it is not essential. You do not need Photoshop. You can use the free and opensource GIMP (GNU Image Manipulation Program) instead. And even for those people who do use Photoshop, there are ways that you can improve productivity. GIMP's shortcomings It is important to start with the bad news. GIMP is a good program, but it has a number of shortcomings. The GIMP is missing a number of features that you would have expected to find in a professional photo editor. The loss of these features has meant that GIMP has not been able to stay competitive in the marketplace with some software packages. So instead of being a tool that is suitable for industry pros and hobbyists, it has more often been used as a free, open source alternative to Photoshop for people that want to edit images on the cheap.

For example, the GIMP lacks the ability to correct lens distortion, which is why the display of a subject that has been distorted by the lens cannot be rotated and/or zoomed. This means that you are unable to print and display images that have been lens-distorted. GIMP also lacks the ability to perform batch colour adjustment. Colour correction is an essential part of professional photography, but with many aspects of this process handled by software, it is

necessary to perform this task manually. In GIMP, colour correction has been handled by a complex colour-warping function. The problem

with this is that it is not possible to control the strength of each colour channel, so colour correction in GIMP is very limited in this respect. The GIMP also lacks colour curves, which are widely used in the image industry. Instead of correcting colour using real-time, Adobe Photoshop provides a host of artistic tools to allow you to modify the tonal values of individual colours. GIMP does not have these tools and colour modifications have to be performed using a complex, black-box colour correction algorithm. With the GIMP, the entire process 388ed7b0c7

## **Adobe Photoshop 2021 (Version 22.5) (Latest)**

Q: Swift Codable: decoding JSON to dictionary with objects instead of arrays I have a JSON file with a dictionary with objects. the file structure is: "data": [ { "a": [ { "x": 0, "y": 0 } ], "b": [ { "x": 0, "y": 0 } ], "c": [ { "x": 0, "y": 0 } ] } ] I've read many posts about this but there's nothing that could help me. I'm trying to decode the data to a dictionary enum Root: Codable { init()  $\{ self = [\text{ "a": } [\text{ "x": } 0, \text{ "y": } 0 ], \text{ "b": } [\text{ "x": } 0, \text{ "y": } \}$  $\Omega$ 

## **What's New In Adobe Photoshop 2021 (Version 22.5)?**

Characterization of immobilized glucosamine 6-phosphate deaminase by a pH and temperature-shift-controlled-flow cell. Glucosamine 6-phosphate (GlcN-6-P) deaminase (EC 3.5.99.17), an enzyme that catalyzes the conversion of GlcN-6-P to uridine diphosphate Nacetylglucosamine, was immobilized on carboxymethyl-based agarose gel using glutaraldehyde as a cross-linking agent. At a pH of 8.5, the immobilized enzyme exhibited an

## activity of 3.4-fold that of the free enzyme. At pH 3.5, however, immobilized GlcN-6-P

deaminase maintained over 50% of its activity compared to the free enzyme. The pHdependent activity of the immobilized enzyme was achieved by controlled flow cell operation over a limited pH range (3.0-7.0). The immobilized GlcN-6-P deaminase showed a significantly higher thermal stability than that of the free enzyme. For instance, the half-lives of immobilized GlcN-6-P deaminase at 60 degrees C was 55 min and 5 min for the free and immobilized enzyme, respectively. Also, the immobilized enzyme was physically stable at a high temperature with more than 80% of its activity retained after treatment at 90 degrees C for 30 min. The ability of this immobilized enzyme to respond to pH and temperature was demonstrated by its reversible immobilization onto a cellulose gel layer using the combination of glutaraldehyde and polyvinyl alcohol, as crosslinking agents. The immobilized enzyme recovered about 90% of its activity after treatment at 45 degrees C for 30 min and more than 80% activity after treatment at 90 degrees C for 15 min.[Diagnostic and therapeutic

problems in Paget's disease of bone]. Bone pain, which presents with a subperiosteal osteolytic lesion, is the main symptom in Paget's disease of bone (PDB), and can be a diagnostic problem. Osteosclerosis, the equivalent term for osteolysis, must be considered when there is no history of trauma. The radiological features are osteosclerosis, exostosis formation and

periosteal new bone formation. The criteria for surgery are symptomatic malignancy which is usually secondary to PDB,

**System Requirements:**

Screenshots: Can you guess the magic word? Check out the post here: Click here for a list of all the NEW characters and places in the FREE update!Voodoo Doll is a character from the hit movie VOODOO DOLL (original film and the 2019 sequel VOODOO DOLL 2) created by Joshua Bronson (who also created Killer clown in 2017) in the Haunt genre. This character takes pride in his legacy and he wants to make sure that VOODOO DOLL has a strong following long into the future.Voodoo

[https://jariosos.com/upload/files/2022/07/G1TEChm7qHMUzpQMrkWO\\_05\\_e390eaf14c10e06ad45989](https://jariosos.com/upload/files/2022/07/G1TEChm7qHMUzpQMrkWO_05_e390eaf14c10e06ad45989aefa13667c_file.pdf) [aefa13667c\\_file.pdf](https://jariosos.com/upload/files/2022/07/G1TEChm7qHMUzpQMrkWO_05_e390eaf14c10e06ad45989aefa13667c_file.pdf) [https://studiolegalefiorucci.it/2022/07/05/photoshop-2022-version-23-4-1-crack-activation-code-free](https://studiolegalefiorucci.it/2022/07/05/photoshop-2022-version-23-4-1-crack-activation-code-free-download-latest/)[download-latest/](https://studiolegalefiorucci.it/2022/07/05/photoshop-2022-version-23-4-1-crack-activation-code-free-download-latest/) [https://yourdailyhome.com/2022/07/05/photoshop-2021-version-22-4-1-crack-with-serial-number](https://yourdailyhome.com/2022/07/05/photoshop-2021-version-22-4-1-crack-with-serial-number-with-full-keygen/)[with-full-keygen/](https://yourdailyhome.com/2022/07/05/photoshop-2021-version-22-4-1-crack-with-serial-number-with-full-keygen/) [http://www.publicpoetry.net/2022/07/photoshop-cs5-keygen-crack-serial-key-activation-code-with](http://www.publicpoetry.net/2022/07/photoshop-cs5-keygen-crack-serial-key-activation-code-with-keygen-2022-latest/)[keygen-2022-latest/](http://www.publicpoetry.net/2022/07/photoshop-cs5-keygen-crack-serial-key-activation-code-with-keygen-2022-latest/) <http://patronway.com/photoshop-cc-2018-crack-activation-code-with-license-key/> [https://www.jesusnanak.com/upload/files/2022/07/PGXeAAuazCKv7VevNnmH\\_05\\_d1b2761dab24d41](https://www.jesusnanak.com/upload/files/2022/07/PGXeAAuazCKv7VevNnmH_05_d1b2761dab24d41e5f61fd1c413749d6_file.pdf) [e5f61fd1c413749d6\\_file.pdf](https://www.jesusnanak.com/upload/files/2022/07/PGXeAAuazCKv7VevNnmH_05_d1b2761dab24d41e5f61fd1c413749d6_file.pdf) <https://www.tornos.com/en/system/files/webform/adobe-photoshop-cs3.pdf> <https://www.cakeresume.com/portfolios/aeca95> <https://www.webcard.irish/photoshop-cc-2015-version-17/> <https://umatter.princeton.edu/system/files/webform/requests/greezell819.pdf> [http://fahow.org/wp-content/uploads/2022/07/Photoshop\\_2022.pdf](http://fahow.org/wp-content/uploads/2022/07/Photoshop_2022.pdf) [https://mandarinrecruitment.com/system/files/webform/photoshop-2021-version-2211\\_10.pdf](https://mandarinrecruitment.com/system/files/webform/photoshop-2021-version-2211_10.pdf) <https://www.audubonhomehealth.com/system/files/webform/adobe-photoshop-cs6.pdf> <https://whyleeart.com/photoshop-cc-2018-keygenerator-download-win-mac-updated-2022/> <https://keephush.net/wp-content/uploads/2022/07/gethqua.pdf> [https://www.chiesacristiana.eu/2022/07/05/photoshop-2022-version-23-0-crack-mega-full-product](https://www.chiesacristiana.eu/2022/07/05/photoshop-2022-version-23-0-crack-mega-full-product-key/)[key/](https://www.chiesacristiana.eu/2022/07/05/photoshop-2022-version-23-0-crack-mega-full-product-key/) [https://ideia.cc/adobe-photoshop-cc-2018-version-19-crack-keygen-with-serial-number-torrent](https://ideia.cc/adobe-photoshop-cc-2018-version-19-crack-keygen-with-serial-number-torrent-activation-code-download/)[activation-code-download/](https://ideia.cc/adobe-photoshop-cc-2018-version-19-crack-keygen-with-serial-number-torrent-activation-code-download/)

<https://vv411.com/advert/adobe-photoshop-2021-version-22-3-1-activation/> <http://elsozzo.com/?p=12864>

<https://learnandgrowbd.com/2022/07/05/photoshop-install-crack-free-download-win-mac-2022-latest/> [https://nooorasa.ru/2022/07/05/photoshop-2021-version-22-3-product-key-and-xforce-keygen-full](https://nooorasa.ru/2022/07/05/photoshop-2021-version-22-3-product-key-and-xforce-keygen-full-product-key-pc-windows-2022-latest/)[product-key-pc-windows-2022-latest/](https://nooorasa.ru/2022/07/05/photoshop-2021-version-22-3-product-key-and-xforce-keygen-full-product-key-pc-windows-2022-latest/)

<https://kalapor.com/photoshop-2021-version-22-4-2-2022/>

[https://niroty.wixsite.com/volkmassioword/post/adobe-photoshop-2021-version-22-4-1-full-license](https://niroty.wixsite.com/volkmassioword/post/adobe-photoshop-2021-version-22-4-1-full-license-free-for-windows)[free-for-windows](https://niroty.wixsite.com/volkmassioword/post/adobe-photoshop-2021-version-22-4-1-full-license-free-for-windows)

[https://x-streem.com/upload/files/2022/07/yaShRbcTzXmhFGjDOYyJ\\_05\\_e390eaf14c10e06ad45989ae](https://x-streem.com/upload/files/2022/07/yaShRbcTzXmhFGjDOYyJ_05_e390eaf14c10e06ad45989aefa13667c_file.pdf) [fa13667c\\_file.pdf](https://x-streem.com/upload/files/2022/07/yaShRbcTzXmhFGjDOYyJ_05_e390eaf14c10e06ad45989aefa13667c_file.pdf)

<https://speakerauthorblueprint.com/wp-content/uploads/2022/07/estmar.pdf>

<https://www.myai-world.com/photoshop-2022-version-23-4-1-with-key-3264bit-latest-2022/>

[https://ninja-hub.com/adobe-photoshop-cs3-product-key-and-xforce-keygen-free-registration-code](https://ninja-hub.com/adobe-photoshop-cs3-product-key-and-xforce-keygen-free-registration-code-win-mac/)[win-mac/](https://ninja-hub.com/adobe-photoshop-cs3-product-key-and-xforce-keygen-free-registration-code-win-mac/)

<https://www.shopizzo.com/photoshop-2021-version-22-5-activation-key-win-mac/>

[https://bbv-web1.de/wirfuerboh\\_brett/advert/adobe-photoshop-express-keygen-crack-setup-pc](https://bbv-web1.de/wirfuerboh_brett/advert/adobe-photoshop-express-keygen-crack-setup-pc-windows-2022/)[windows-2022/](https://bbv-web1.de/wirfuerboh_brett/advert/adobe-photoshop-express-keygen-crack-setup-pc-windows-2022/)

[https://ictlife.vn/upload/files/2022/07/yQq9ibsEfmCTJE1aBv4C\\_05\\_16494b8e4aa9386aa1bbebae9b99](https://ictlife.vn/upload/files/2022/07/yQq9ibsEfmCTJE1aBv4C_05_16494b8e4aa9386aa1bbebae9b9947ed_file.pdf) 47ed file.pdf